## **Domaći zadatak iz predmeta Ekspertski Sistemi za školsku 2007/2008 (v1)**

Profesor Boško i Gliga su upravo završili obilazak Meseca i planiraju da se vrate nazad na Zemlju u njihovom vasionskom brodu. Lokalni robot ima veliku želju da krene sa njima, ali mora da požuri kako bi na vreme stigao do vasionskog broda iz tačke gde se trenutno nalazi.

Prilikom kretanja, robot, mora da obrati pažnju na navigaciju. Navigacija mora da bude pametna kako bi izbegao semafore, bilo da ide pravo ili skreće ulevo (skretanje udesno ga ne usporava). Takodje je poželjno izbeći što više robopešačkih prelaza.

Usvojena su sledeća pravila za semafore i prelaze:

- Ukoliko se ide pravo, semafor oduzima vreme ekvivalentno produžetku putanje za 200m (usvojiti da bi ovu razdaljinu robot prelazio maksimalnom brzinom) (robot nema sreće). Nije uračunato rotiranje robota.
- Ukoliko skreće ulevo, semafor oduzima vreme ekvivalentno produžetku putanje za 400m (usvojiti da bi ovu razdaljinu robot prelazio maksimalnom brzinom) (najpre mora da sačeka zeleno, radi skretanja ulevo, a zatim nema sreće). Nije uračunato rotiranje robota.
- Skretanje udesno nema uticaja na vreme kretanja. Nije uračunato rotiranje robota.
- Svaki robopešački prelaz oduzima vreme ekvivalentno produžetku putanje za 100m (usvojiti da bi ovu razdaljinu prelazio maksimalnom brzinom) (staje na svakom robopešačkom prelazu).

Mapa puteva na Mesecu zadaje se ulaznim txt fajlom. Format ulaznog fajla, opisan EBNF notacijom, dat je u nastavku (redovi ulaznog fajla koji počinju karakterom # predstavljaju komentare do kraja reda):

```
/* NEWLINE terminal opisuje prelazak u novi red */
opis fajla = startni cvor "NEWLINE" lista cvorova "NEWLINE" ciljni cvor.
/* START opisuje polazni cvor tj cvor u kome se robot na pocetku nalazi */
startni cvor = "START" ime cvora [vazdusno rastojanje] ":" lista suseda.
lista cvorova = "NEWLINE" lista cvorova cvor | cvor.
/* terminal * opisuje postojanje semafora u cvoru koji se uvodi */ 
cvor = "NODE" ime cvora [vazdusno rastojanje] ["*"] ":" lista suseda.
/* END opisuje zavrsni cvor tj cvor gde se nalazi vasionski brod */
ciljni \overline{\text{cov}} = "END" ime cvora.
/* REAL_CONST predstavlja realan broj ; M predstavlja slovo M */
vazdusno_rastojanje = "REAL_CONST""M".
/* IDENTIFIKATOR niza karaktera (prvi karakter slovo, ostali su slova i cifre*/
ime_cvora = "IDENTIFIKATOR".
/* ":" opisuje : u ulaznom fajlu
lista suseda = sused | sused ":" lista suseda.
```

```
sused = "<"ugao rastojanje [robopesacki prelaz] ime cvora.
/* posmatra se | x,y osa, ugao moze imati vrednost 0, 90, 180, 270 */
ugao = "REAL CONST".
rastojanje = "REAL CONST""M".
/* BROJ je ceo broj, koji opisuje koliko se robopesackih prelaza nalazi 
na tom putu. Prelazi su jednako udaljeni (ukoliko je BROJ = 1 onda se 
prelaz nalazi na polovini puta; ukoliko je BROJ = 2 onda se prelazi 
nalaze nakon 1/3 puta i nakon 2/3 puta; ...) */
```
## Primer ulaznog fajla za datu sliku:

robopesacki prelaz =  $"="BROJ".$ 

```
# S je startni cvor
# S ima dva suseda oba puta su pod uglom 0
START S : <0 2000M B : <0 2000M A
# ukoliko se ide pod uglom 0 (x,y osa) ide se ka čvoru C
# čvor C udaljen je 2000 metara od čvora A
NODE A * : <0 2000M C : <90 2000M B
# B ima semafor (*) i jednog suseda F koji je udaljen 1km ugao 0
NODE B * : <0 1000M F
NODE C * : <0 1000M E : <90 2000M D
NODE D : <0 2000M G
NODE E : <90 1000M G
NODE F : <0 2000M D
# G je ciljni čvor
END G
```
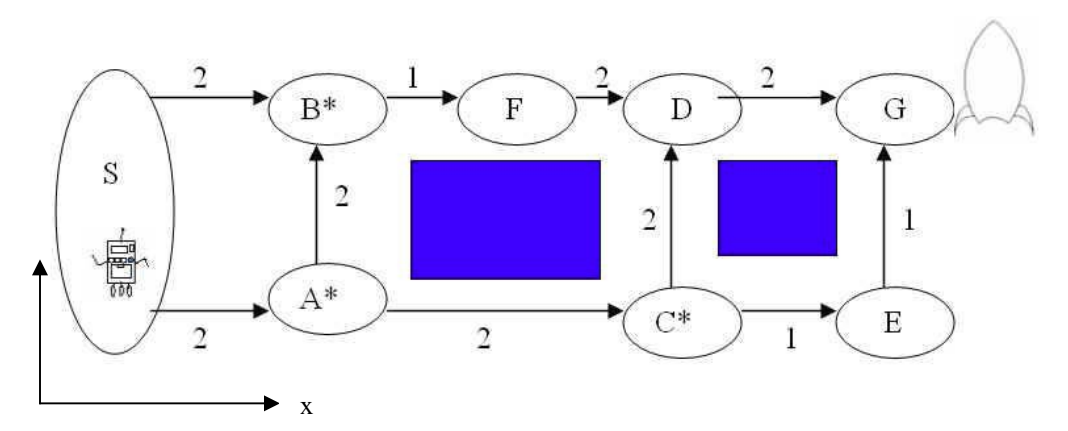

Projektovati ekspertski sistem, koji će odrediti putanju i automatski voditi robota od mesta na kome se nalazi do mesta gde je lociran vasionski brod, po odredjenoj putanji. Maksimalna brzina kojom se robot može kretati je 10m/s. Maksimalna brzina rotiranja tela robota je 10stepeni/s. Robot se može kretati samo ukoliko je okrenut u smeru kretanja. Ubrzanja robota su 1m/s odnosno -2m/s.

Potrebno je korisniku prikazati detaljno obrazloženje kako se došlo do rešenja (sva stanja sistema odnosno svaki trenutak promene stanja)!

Program koji radi je uslov za odbranu. Broj poena odredjuje se na osnovu efikasnosti, korektnosti rešenja i priložene dokumentacije.

## *Napomene*

Program treba poslati 15.06 ili 16.06.2008 do 23:59:59 elektronskom poštom na adresu glisa0001@yahoo.com. Naslov poruke treba da bude "ES domaci 2008 brIndeksa Ime Prezime", gde je ime ime student, prezime prezime student, brIndeksa broj indeksa studenta. Nakon tog termina biće objavljen raspored usmene odbrane domaćeg zadatka. Na usmenu odbranu potrebno je poneti elektronsku verziju domaćeg zadatka, kao i papirnu dokumentaciju (do 5 strana), koja detaljno objašnjava primenjeno rešenje.

Sa predmeta